*Revista Estudos do ISCAA, IIa Série, 5 (1999) 113-127* 

# PROJECTO EM SIMULAÇÃO EMPRESARIAL UMA EXPERIÊNCIA EM DESENVOLVIMENTO

ELEUTÉRIO MACHADO, HELENA INÁCIO, JOÃO FORTES E JOÃO SOUSA *DOCENTES DOI.S.C.AA. E CONSTITUINDO A COMISSÃO DE COORDENAÇÃO DO PROJECTO PROFISSIONAL* 

#### RESUMO

Pretende-se com este artigo dar a conhecer a experiência que há mais de dois anos vai sendo desenvolvida no âmbito de uma disciplina curricular do 6º semestre da Licenciatura Bi-etápica do Instituto Superior de Contabilidade e Administração de Aveiro.

É uma disciplina que, pela sua inovação e capacidade de despertar o interesse dos alunos, justifica neste momento uma análise crítica.

O artigo está dividido nos seguintes pontos:

Referência às razões que levaram à introdução da disciplina no curso, indicando os objectivos pretendidos;

Análise do primeiro ano lectivo de funcionamento, com descrição das opções tomadas em termos de mercado e de serviços de apoio; meios envolvidos e forma de funcionamento; e análise crítica dos resultados obtidos;

Análise do segundo ano lectivo de funcionamento da disciplina, com descrição das opções tomadas, meios envolvidos e forma de funcionamento; e análise crítica dos resultados obtidos. Comparação com a análise do ano lectivo anterior;

Opções de funcionamento para o ano lectivo de 1999/2000. Inovações previstas relativamente aos anos anteriores e deficiências que se esperam colmatar;

Perspectivas futuras da disciplina e possibilidade de alargamento do campo de acção da simulação.

#### **ORIGEM DA IDEIA**

Podemos dizer que a ideia nasceu da constatação de uma necessidade que resulta em grande medida:

da massificação do ensino superior, daí resultando um  $\blacksquare$ conjunto de problemas, nomeadamente a dificuldade de manter aulas práticas com um elevado número de alunos, de forma a que não se tornem obrigatoriamente mais teóricas que práticas;

• da grande instabilidade dos postos de trabalho, resultado do aumento drástico do número de diplomados com habilitações para o exercício das funções de contabilista.

Estes factos, entre outros, contribuíram para que a Escola equacionasse a problemática da aproximação do ensino à realidade empresarial. A ideia principal era permitir aos nossos diplomados integrar o mercado de trabalho com uma preparação não só teórica mas também prática, que satisfizesse minimamente os empregadores.

Uma das primeiras soluções que normalmente ocorre, neste contexto, é a realização de um estágio no último semestre do Bacharelato. No entanto, colocar em estágio anualmente cerca de cento e sessenta alunos é uma tarefa árdua, principalmente quando se pretende estágios efectivamente úteis para a consolidação dos conhecimentos adquiridos.

Assim, quando a Escola avançou com a reestruturação do curso, e dado ser impossível, com a qualidade mínima exigida integrar o estágio no plano curricular, germinou a ideia de simular dentro da Escola a realidade empresarial. Daí resultou a inclusão no curso de uma disciplina denominada Projecto Profissional, que contempla no seu Regulamento Geral de funcionamento aprovado pelo Conselho Científico da Escola, três vertentes de estudo, sendo a unanimemente escolhida pelos alunos a de Simulação Empresarial.

Esta, sinteticamente, incorpora os objectivos seguintes:

Proporcionar, em ambiente interactivo, consolidação e conhecimentos adquiridos nos primeiros anos  $de$ integração curriculares dos cursos de Bacharelato, nas áreas de Contabilidade, Fiscalidade, Direito, Gestão e Informática;

" Promover uma primeira aproximação com o mundo do trabalho e a realidade empresarial, aos alunos que normalmente obtém o grau de Bacharel no final do ano lectivo em que frequentam a disciplina de Projecto Profissional e que assim, terão um choque muito menor quando integrados no local de trabalho;

- Facultar uma vivência ética da profissão de Contabilista e dos negócios em geral, promovendo a efectiva intuição dos normativos deontológicos e da necessidade crescente de comportamentos éticos em todos os domínios profissionais;

" Promover o trabalho em grupo, num processo em que os alunos são obrigados a repartir tarefas e a trabalhar em conjunto, sob pena de não atingirem os objectivos preestabelecidos.

Proporcionar experiência de trabalho sob pressão do tempo e do cumprimento de prazos, tal como acontece na vida de qualquer contabilista:

A ideia geral de funcionamento do Projecto em Simulação Empresarial é a de criar um mercado simulado, em que é atribuída a cada grupo de alunos uma empresa "virtual". Até ao momento os grupos têm sido constituídos por dois elementos dadas as limitações físicas das salas disponíveis. As empresas atribuídas podem ser empresas a constituir ou a transformar, nomeadamente, aumento de capital, diminuição de capital, alteração do tipo de sociedade, fusão de sociedades, entre outras que poderiam ser consideradas.

Os diversos grupos, constituídos em empresas "virtuais", devem previamente apresentar um Pré-Projecto com todos os elementos necessários ao desenvolvimento do processo de criação/transformação a que uma sociedade é sujeita. Posteriormente, e inseridas as empresas "virtuais" num mercado previamente definido, transaccionam durante um período que pode ir de um semestre a um ano e entregam, durante esse período, todas as declarações fiscais ou parafiscais a que uma empresa verdadeira está obrigada (declaração periódica do IVA, pagamento do IRS retido, pagamento à Segurança, Social, etc), apresentando um Relatório Intermédio correspondente à prestação de contas sociais e fiscais. Seguidamente, laboram mais um trimestre ou semestre e apresentam contas intercalares num Relatório Final, onde

anexam um relatório do trabalho desenvolvido desde o início do Projecto em Simulação Empresarial.

Em resumo, o que se pretende é aproximar o simulado o mais possível do real, permitindo aos alunos serem os gestores, contabilistas, directores financeiros ou técnicos comerciais das suas "empresas".

#### **1. PRIMEIRO ANO LECTIVO: 1997/1998**

Neste ano de arranque as ideias eram muitas, no entanto a falta de experiência neste tipo de disciplina acabou por ocasionar algumas ineficiências no decorrer do processo. Não obstante, o grande interesse que, apesar das falhas iniciais, o projecto despertou nos alunos e professores envolvidos foi fundamental para que se desenvolvessem fortemente as suas vastas potencialidades.

O ano de arranque obrigou a avultados investimentos em *Hardware,* equipando duas salas com vinte e cinco computadores e duas impressoras para utilização exclusiva dos alunos do Projecto Profissional. Paralelamente, equipou-se o Gabinete de Logística com dois computadores e uma impressora. O *software* de contabilidade necessário ao desenvolvimento das actividades simuladas foi cedido, gratuitamente, por *software-houses* da região. Em termos de docência, foram envolvidos no processo doze professores da área de Contabilidade, assumindo três destes a Coordenação de todo o Projecto Profissional.

Neste primeiro ano de funcionamento :

• O mercado foi criado a partir das empresas escolhidas pelos diversos grupos, nomeadamente quanto ao tipo de sociedade, tipo de actividade e valor do capital social, com algumas excepções que a Comissão de Coordenação não aceitou, por difícil enquadramento no mercado virtual<sup>1</sup>;

<sup>&</sup>lt;sup>1</sup> Vidé o caso de um grupo, que pretendia constituir uma sociedade por quotas, cujo objecto social consistia na exploração da actividade de Agente Funerário.

· Os professores afectos ao projecto estavam em sala em horários pré-defenidos, segundo turmas, mas sem grupos directamente afectos;

• As salas de computadores estavam abertas vinte e quatro horas por dia, com utilização completamente livre;

· Todo o processo burocrático necessário à constituição e gestão das empresas, foi pesquisado pelos alunos, que se deslocaram às repartições públicas e mesmo a empresas do ramo de actividade escolhido:

· Existiam Serviços Centrais de apoio aos alunos, sejam: Notário, Repartição de Finanças, Banco, Central de Aquisições e Central de Vendas;

· O período virtual decorreu de Março de 1997 a Junho de 1998:

A implementação de uma disciplina com este tipo de características, levou à obtenção de resultados extremamente positivos mas, também teve alguns aspectos menos conseguidos, que nos facultaram a experiência necessária à efectivação de algumas correcções no ano seguinte.

# **PONTOS FORTES**

• O facto de os alunos terem considerado, que no decorrer de todo o processo tinham "quase" que estado por sua conta, é não um ponto fraco do processo, mas sim um ponto forte, pois tudo o que fizeram resultou da sua pesquisa e do seu trabalho, e facultou-lhes a experiência de que, quando inseridos na vida activa, os obstáculos podem ser ultrapassados sozinhos sem a ajuda do professor;

" Não há dúvidas de que o projecto proporcionou consolidação e integração de conhecimentos adquiridos. Como era o ano piloto, os alunos não tinham termo de comparação e a tendência foi ir além do que se esperava;

• O objectivo de confrontar os alunos com uma realidade muito próxima da que vão encontrar, no mundo real, no que respeita às formalidades legais que têm de cumprir e às entidades a quem têm de se dirigir, foi plenamente atingido;

O objectivo de colocar os alunos sob a pressão de tempo, do cumprimento de prazos, foi igualmente atingido. Os próprios alunos sentiram o peso da responsabilidade e o lema a aplicar pela sua vida fora de que "se querem ir de férias, o trabalho deve ficar adiantado", eles aplicaram nesta disciplina;

### **PONTOS FRACOS**

• A interactividade, um dos objectivos que se pretendia atingir, tornou-se de difícil concretização, como resultado da livre escolha das empresas pelos grupos, da qual resultou um mercado pouco interactivo. Podemos observar no quadro 1 as empresas que formaram o mercado nesse primeiro ano e facilmente concluímos que, com excepção de um caso ou outro, a maioria dificilmente consegue fazer uma ou duas transacções entre si. No entanto, é curioso verificar que os alunos, sem serem obrigados, escolheram actividades de difícil implementação;

· Como resultado do ponto anterior, resultou a necessidade dessas empresas, por não terem mercado, recorrerem intensivamente à compra e venda aos serviços de apoio, isto é, à Central de Compras e à Central de Vendas, o que acarretou para estes serviços um volume de trabalho além das capacidades previstas, sem o consequente ganho pedagógico;

· Um dos objectivos que também não se conseguiu alcançar foi o da vivência ética. Criou-se um enorme espírito de competitividade, em alguns momentos pouco "saudável".

· Em termos pedagógicos sentiram-se algumas deficiências. Tornou-se impossível avaliar com exactidão quem efectivamente trabalhava, para além de, sendo os erros detectados e avaliados à posteriori, a correcção pedagógica não foi directa e atempadamente indicada aos alunos:

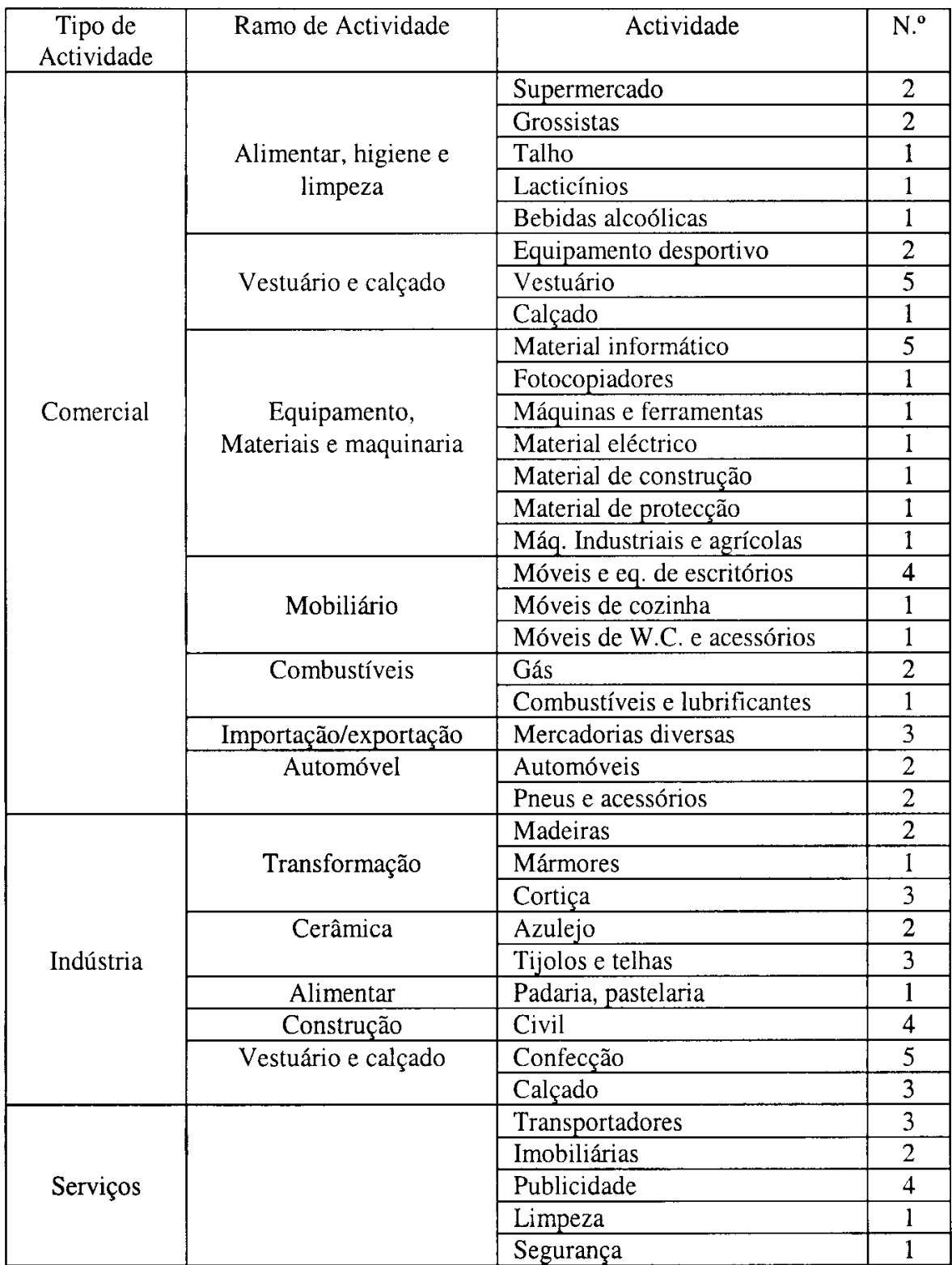

# Quadro 1 - Empresas que formaram o mercado do ano lectivo de 1997/1998.

Projecto em Simulação Empresarial: Uma Experiência em Desenvolvimento

· Os meios informáticos mostraram-se insuficientes, quer em número de impressoras, quer na capacidade do hardware.

Neste primeiro ano, registaram-se várias situações de insucesso, sejam reprovação ou desistência. Dos oitenta grupos inscritos inicialmente, apenas setenta grupos terminaram sem quaisquer incidentes, tendo aos restantes dez acontecido as seguintes situações:

" Separação de um grupo em dois por conflito entre os membros:

- Desistência de dois grupos antes de entregar qualquer relatório e de dois grupos após a entrega do Pré-Projecto; reprovação de um elemento de um dos grupos por falta à apresentação oral; de três grupos que entregaram fora de prazo um só relatório em vez dos dois pedidos, e de um grupo que concluiu todo o processo de avaliação mas, com qualidade muito fraca. Estas situações são reveladoras de que alguns alunos subestimaram as regras da disciplina, tendo por isso sido penalizados.

O objectivo foi sempre de implementar uma disciplina com um elevado nível de qualidade e exigência, que só seria atingida se os alunos colaborassem nesse propósito. A decisão inicial da Comissão de Coordenação de não deixar de penalizar quem não trabalhou, contribuiu fortemente para a afirmação da disciplina no meio estudantil.

#### 2. SEGUNDO ANO LECTIVO: 1998/1999

Uma das preocupações básicas para este ano lectivo foi a elaboração de um Regulamento Específico que regulamentasse o funcionamento da disciplina, pretendendo-se com ele:

a implementação de regras suficientemente rígidas que permitissem em termos gerais:

- uma orientação aos alunos;
- a não instalação da anarquia;
- a implementação de regras que permitissem, em termos mais específicos, a definição de:
- regras de comportamento entre grupos;
- regras de comportamento no mercado;
- regras de avaliação;
- elementos a entregar em cada momento da avaliação;
- prazos a cumprir pelos alunos;
- bonificações e penalizações.

Deste conjunto de regras salientamos, pela sua importância e pela sua novidade relativamente ao ano anterior, as seguintes:

a cada grupo foi atribuído um docente orientador, isto é, os alunos passaram a ter especificamente um docente a quem recorrer no caso de dúvidas:

existiam docentes consultores, nas áreas de Direito, Informática, Fiscalidade e Gestão, e que se destinavam a esclarecer dúvidas específicas a qualquer grupo;

- · todas as empresas simuladas foram sujeitas a uma auditoria;
- passaram a existir regras de ocupação das salas;

a avaliação passou a ter um componente importante de avaliação continua.

Em simultâneo com a elaboração do Regulamento Específico, fizeram-se esforços no sentido de adquirir equipamento e software que melhorasse a capacidade e qualidade dos meios informáticos à disposição dos alunos, por forma a incrementar o desenvolvimento qualitativo do Projecto Profissional.

Asseguradas as regras e o software e hardware que satisfizesse as necessidades, a preocupação centrou-se na obtenção de autorização para serem afectos à estrutura de Coordenação do Projecto Profissional monitores (habilitados com o 1º ciclo de estudos do ISCAA – Bacharelato) e que permitiriam ter sempre um responsável pelas salas de informática e pela logística evitando assim grande parte dos problemas que ocorreram no ano anterior, o que acabou por acontecer.

A preocupação seguinte foi a criação do mercado, que face à má experiência do ano anterior, não foi deixado ao critério dos alunos. Dada a dificuldade de, face ao número de empresas envolvidas, criar um mercado muito diversificado mantendo-se a interactividade, a opção foi criar um mercado sectorial.

Dos sectores possíveis, considerou-se o sector da construção civil e obras públicas, uma opção aliciante por ser um sector impulsionador de todos os outros e também por ter características que enriqueceriam as matérias que se pretendiam focalizar nesta disciplina, como sejam, a contabilidade e a fiscalidade. Assim, o mercado à disposição dos grupos envolvidos no projecto de 1998/1999, foi o que podemos observar no quadro n.° 2.

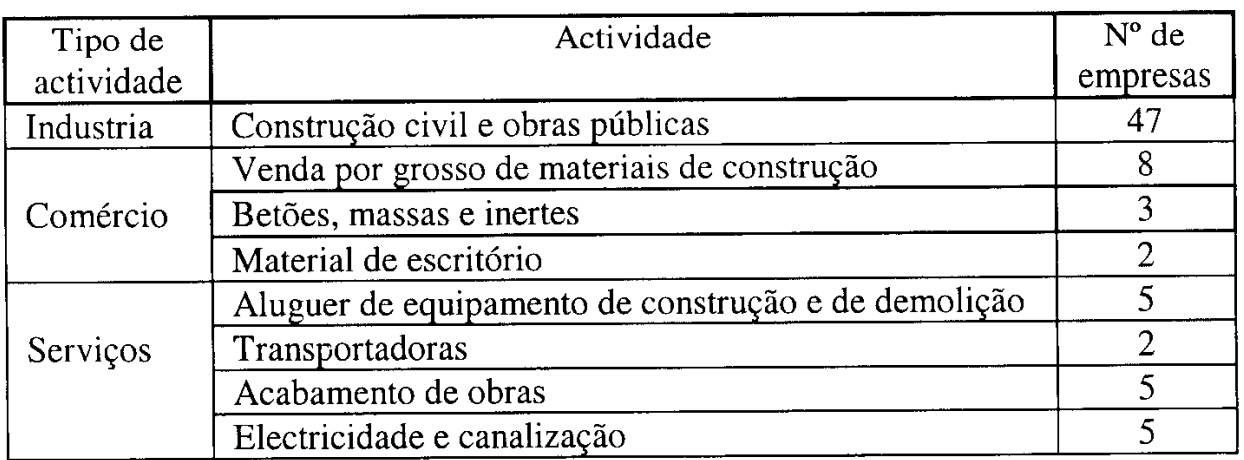

Quadro 2 - Mercado "virtual" no ano lectivo de 1998/1999.

De um modo geral o semestre decorreu sem sobressaltos, tendo havido grande entusiasmo e receptividade por parte dos alunos. Em termos de resultados finais temos a registar uma reprovação e uma desistência, podendo dizer que a origem destes bons resultados passaram pela consciencialização dos alunos de que só com esforço, trabalho e dedicação, era possível concluir a disciplina com êxito.

Foi realizado um inquérito, individual e anónimo, aos alunos do Projecto Profissional, no final do semestre, em que era pedida a atribuição de uma nota ao desenvolvimento de todo o Projecto, de 0 a 20 valores, e foi com satisfação que a média obtida em cento e cinquenta respostas, fosse de 15,85 valores.

## **PONTOS FORTES**

Podemos apontar os seguintes aspectos como os mais positivos:

a interactividade entre os participantes foi bastante elevada, o que aproximou muito mais o simulado do real;

a realização de uma auditoria permitiu verificar com exactidão o que cada grupo estava a fazer e corrigir de imediato o que não estava correcto:

as regras rígidas de penalizações e bonificações para  $\blacksquare$ comportamentos pouco éticos no mercado melhorou e fomentou a camaradagem entre os alunos, levando à não existência de ocorrências desagradáveis;

• o apoio do docente orientador diminuiu a instabilidade dos alunos;

#### **PONTOS FRACOS**

Notou-se que alguns aspectos ficaram muito aquém do pretendido e que algumas iniciativas tomadas não tivessem dado os frutos esperados. Assim, podemos apontar os seguintes pontos negativos:

a existência de um docente orientador não permitiu a eliminação de um leque bastante vasto de dúvidas pontuais, que surgiam à medida que os alunos iam trabalhando, obrigando-os a recorrerem aos docentes que se encontravam no Gabinete de Logística para dissipar as dúvidas pontuais;

a existência de um orientador e a realização de uma auditoria  $n\tilde{a}$ suficientes, foram ainda para corrigir pedagógica atempadamente todos os erros detectados, ressentindo-se os objectivos prosseguidos de apoio pedagógico e avaliação contínua.

### 3. TERCEIRO ANO LECTIVO: 1999/2000

O mercado a funcionar neste ano lectivo continua a centrar-se no sector da construção civil e obras públicas, tendo-se procurado diversificar mais os serviços e os comércios a jusante e a montante, tal como podemos observar pelo quadro nº 3. As novidades para este ano lectivo, serão as seguintes:

Aos docentes serão atribuídos grupos a que especificamente dão apoio e horários de atendimento na sala de logística, por forma a elucidarem as dúvidas pontuais dos alunos;

Vão ser envolvidos um número menor de docentes para que se possa mais facilmente criar uma uniformidade de critérios;

A avaliação contínua vai ser intensificada, seja através da de mais auditorias, seja através de fiscalizações realização programadas ou de surpresa em sala. Cada uma destas situações é sujeita a relatório do docente responsável, considerado posteriormente na avaliação;

As seis melhores empresas do ano lectivo anterior vão continuar a operar, permitindo a seis grupos realizar no primeiro relatório, operações distintas dos seus colegas, nomeadamente alteração de denominação social, aumento de capital e operações de transformação;

Estão em desenvolvimento dois programas informáticos específicos (Telebanking e Televendas); que vão facilitar as operações entre os grupos e principalmente entre estes e as centrais.

Podemos afirmar que a grande aposta, este ano lectivo, será de conseguir atingir o pleno dos objectivos pedagógicos definidos, por forma a encontrar um modelo de ensino profissionalizante que seja efectivamente útil aos alunos, à escola e à profissão.

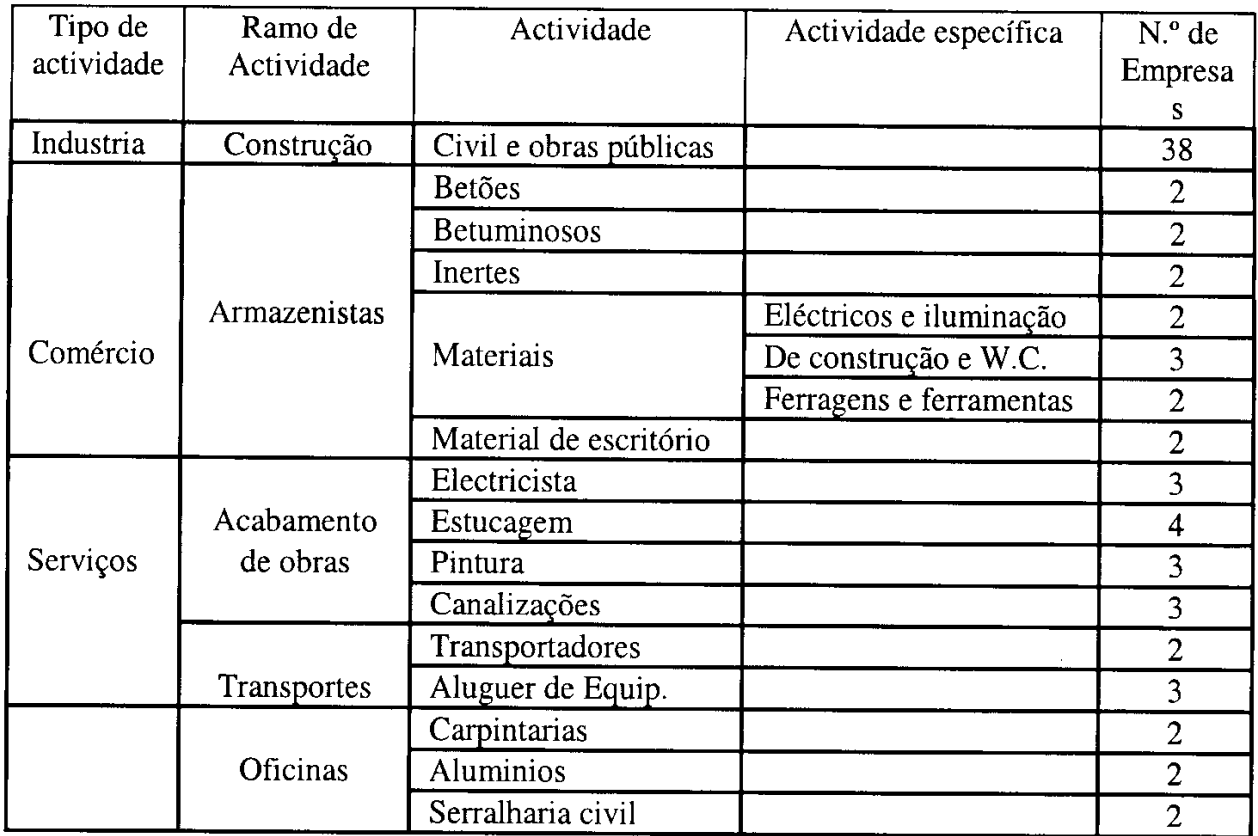

Quadro 3 - Mercado a funcionar no ano lectivo de 1999/2000.

### 4. PERSPECTIVAS FUTURAS

Como podemos observar de forma resumida no quadro 4, durante os anos lectivos que a implantação do Projecto Profissional já leva, fizeram-se avanços consideráveis o que demonstra que esta disciplina tem efectivamente um conjunto muito amplo de potencialidades, que cabe à Escola e aos Docentes responsáveis saber aproveitar.

Um dos aspectos que a mais breve prazo pode enriquecer o Projecto Profissional, é o da diversificação do mercado. Mantendo-se um núcleo de empresas afectas ao sector da construção civil e obras públicas já existentes, e integrando em paralelo empresas de outro sector de actividade.

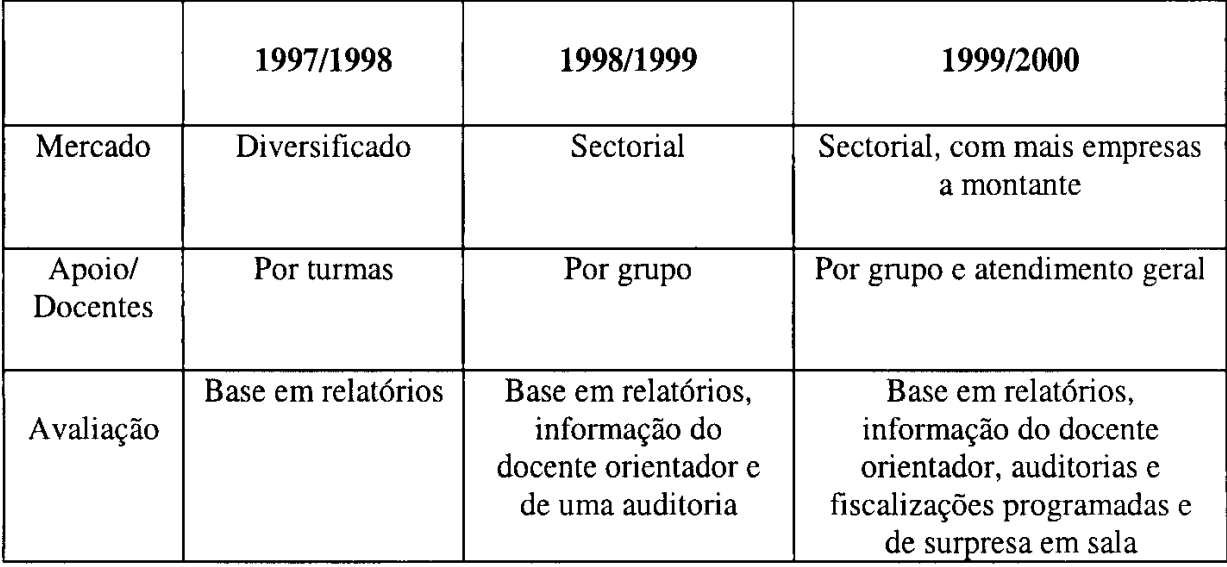

Quadro 4 - Evolução do Projecto Profissional

Outro aspecto a contemplar é o da integração no mercado simulado, de empresas de auditoria constituídas por grupos de alunos, a quem competirão as tarefas de auditar as restantes empresas simuladas, com a supervisão plena dos docentes orientadores.

Estas são algumas ideias, entre muitas que existem, que pensamos sejam exequíveis num futuro próximo.

Ao concluirmos este "relatório" das actividades desenvolvidas ao longo destes últimos dois anos, uma constatação se nos afigura inquestionável. O Projecto em Simulação Empresarial é uma "pedrada no charco" no processo de formação profissionalizante dos futuros Contabilistas.